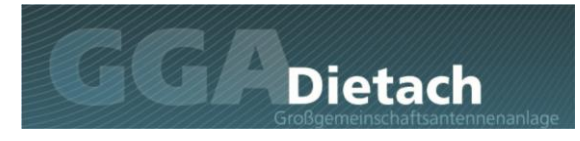

# telecom

### **FAQ – häufig gestellte Fragen**

### **Welche Kabel sind im Leitungsnetz der GGA Dietach verbaut?**

Es handelt sich um Koax-Kabel. Diese Kabel sind im Gegensatz zu normalen Kupferkabeln geschirmt, wodurch wesentlich höhere Übertragungsgeschwindigkeiten als z.B. mit Telefonkabeln möglich sind.

### **Welche Übertragungsgeschwindigkeiten sind im Leitungsnetz der GGA-Dietach möglich?**

Zur Zeit verwenden wir das System Docsis 3.0, hiermit sind Übertragungsgeschwindigkeiten mit bis zu 1000 Mbit/s möglich. Mit dem Übertragungsstandard Docsis 4.0 kann man aber bereits heute 25 GBit/s erreichen, ohne am Kabel was ändern zu müssen. **Quelle:<https://bit.ly/3tInqgU>**

### **Ist das Kabelinternet zukunftssicher?**

Ja, weil bereits jetzt bei Bedarf mit dem System Docsis 4.0 bis zu 25 GB/s übertragen werden können. Weitere Entwicklungen sind da noch gar nicht berücksichtigt. Bei der Übertragung geht es außerdem nicht nur um die letzte Meile, sondern es müssen alle Komponenten berücksichtigt werden. Lesen Sie dazu auch den Artikel: **Internet Glasfaser ist irrelevant Quelle**: **<https://bit.ly/3nAqQBj>**

### **Wie kann ich meine Internet Geschwindigkeit testen?**

Bitte beachten Sie, dass Messungen der zur Verfügung stehenden Bandbreite von unterschiedlichsten Faktoren abhängig sind. Aus diesem Grund ist es wichtig, dass Sie folgende Einstellungen beachten:

- Verbinden Sie das Modem und Endgerät direkt mit einem LAN-Kabel
- Installieren Sie stets die aktuellsten Updates für Software und aktuelle Treiber für Ihre Hardware
- Stellen Sie sicher, dass die von Ihnen verwendete Netzwerkkarte/Router die Bandbreite des Internetzugangs verarbeiten kann.
- Entfernen Sie für den Test alle Geräte, die eventuell auf das Internet zugreifen
- Schließen Sie alle Programme (z.B. E-Mail Programme) und Browserfenster (ausgenommen das für den Speedtest benötigte)
- Führen Sie die Messungen zu unterschiedlichen Tages- und Nachtzeiten durch
- Auch die Nutzung von Firewalls kann je nach verwendeten Einstellungen die Bandbreite erheblich beeinflussen

Rufen Sie auf Ihrem Internetbrowser **[www.speedtest.net](http://www.speedtest.net/)** auf, hier können Sie Ihre Internet-Geschwindigkeit testen.

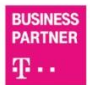

## **Exercise Dietach**

### **Warum erreiche ich die angegeben Bandbreite nicht?**

Telecom-Profi liefert die Bandbreite des vereinbarten Tarifes bis zum Netzwerkanschluss des Internet Modems. Es wird oft übersehen dass die Zugangsgeschwindigkeiten laufend erhöht werden, die Infrastruktur im Heimnetzwerk aber gleich bleibt. Stellen sie daher sicher, dass Ihre verwendeten Komponenten auch die gelieferte Bandbreite verarbeiten und übertragen können. Router und WLAN drosseln die Geschwindigkeit je nach Entfernung oft sehr stark.

### **Was bedeutet die Telecom-Profi Bandbreitengarantie?**

Telecom-Profi garantiert, dass Sie in 95% der Zeit mindestens 85% der im Tarif angegeben Geschwindigkeit nutzen können.

### **Welche Internetgeschwindigkeit benötige ich eigentlich?**

- VoIP:
	- o Sprache: 0,1 Mbit/s Download/ 0,1 Mbit/s Upload (siehe [Skype\)](https://support.skype.com/en/faq/FA1417/how-much-bandwidth-does-skype-need)
	- o Videokonferenz: 8 Mbit/s Download/0,512Mbit/s Upload (siehe [Skype\)](https://support.skype.com/en/faq/FA1417/how-much-bandwidth-does-skype-need)
- Video:
	- o 0,7 Mbit/s 20 Mbit/s (Auflösung 360p 4k) (siehe [Youtube\)](http://support.google.com/youtube/bin/answer.py?hl=en&answer=78358)
	- o Standard-Auflösung (SD, 576p/480p): 3 Mbit/s Download (siehe [Netflix\)](https://help.netflix.com/en/node/306)
	- o HD (720p): 5 Mbit/s Download (sieh[e Netflix\)](https://help.netflix.com/en/node/306)
	- o Ultra HD (4K 3840x2160@60fps): 25 Mbit/s Download (siehe [Netflix\)](https://help.netflix.com/en/node/306)
- Musik Streaming:
	- o 0,32 Mbit/s Download (sieh[e Spotify\)](https://support.spotify.com/us/article/audio-quality/)
	- Cloud-Gaming
		- o 25 Mbit/s Download (siehe [Stadia\)](https://stadia.dev/)
		- o 15 Mbit/s Download für 720p, 25 Mbit/s für 1080p) (siehe [Geforce Now\)](https://www.nvidia.com/de-de/geforce-now/system-reqs/)

Quelle: RTR.at, **<https://bit.ly/2YU4lge>**

### **Welche Internetgeschwindigkeit brauche ich für Videokonferenzen in verschiedenen Systemen?**

Videokonferenzen sind mit einer vernünftigen Qualität bereits aber einer Bandbreite von 1 Mbit/s Up-und Download möglich.

Hier finden Sie eine Aufstellung der benötigten Bandbreiten für Videokonferenzen mit Zoom, Webex, Teams, mit verschiedenen Bildschirmauflösungen und Anzahl an Personen. Mehr als 4 Mbit/s Upund Download sind in keinem der Fälle nötig.

**<https://bit.ly/3znNCOR>**

### **Wie erreiche ich die Servicehotline von Telecom-Profi?**

Wir haben eine Service Hotline unter der Nummer 07252-93030-330 eingerichtet. Außerhalb der Geschäftszeiten können Sie hier eine Nachricht hinterlassen, diese wird automatisch aufgezeichnet und sofort per Voicemail an einen Servicemitarbeiter weitergeleitet.

**Achtung:** Wir können leider nicht jeden sofort zurückrufen, da sich die Mitarbeiter um die Beseitigung der Störung kümmern müssen. Per E-Mail erreichen Sie uns unte[r service@gga.at](mailto:service@gga.at)

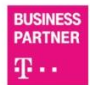

Gerichtsstand Steyr FN 382147g **UID ATU67341913** 

BIC RZOOAT2L114 IBAN AT38 3411 4000 0042 9209 GF: René Scheibelmasser

telecom